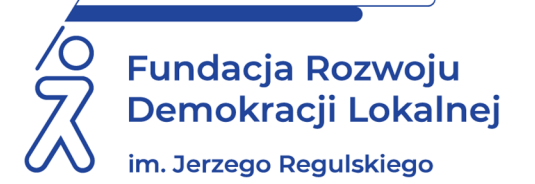

# **SZKOLENIE ON LINE** 21 sierpnia 2023 r.

## **SPORZĄDZANIE KOREKT DO ZUS W PŁATNIKU**

#### **WAŻNE INFORMACJE:**

Proponujemy Państwu udział w szkoleniu, którego przedmiotem jest kompleksowe omówienie zagadnień z zakresu procedur obowiązujących w zakresie sporządzania korekt wobec ZUS, wskazanie najczęściej popełnianych błędów w zakresie sporządzania korekt deklaracji zgłoszeniowych i rozliczeniowych oraz zapoznanie ze sposobami na prawidłowe, zgodne z prawem dokonanie korekty deklaracji ZUS. Przedstawimy praktyczne rozwiązania w zakresie korygowania deklaracji ZUS. Szkolenie prowadzone jest przez praktyka, który w łatwy i prosty sposób potrafi przekazać praktyczną i przydatną w codziennej pracy wiedzę. Omawiane podczas zajęć zagadnienia prawne poparte są licznymi przykładami dla zobrazowania omawianych treści.

#### **CELE I KORZYŚCI:**

- Wskazanie praktycznych rozwiązań radzenia sobie z prawidłowym korygowaniem dokumentów i prawidłowego rozliczania składek w programie Płatnik.
- Omówienie najczęściej popełnianych błędów związanych z korektą dokumentacji wobec ZUS oraz wskazywane są praktyczne rozwiązania prawidłowego sporządzania korekt deklaracji ZUS.
- Przedstawienie zasad prawidłowego sporządzania deklaracji korygujących do ZUS, które pomogą w uniknięciu sankcji karnych za nieprawidłowe rozliczenia.
- Dzięki udziałowi w szkoleniu:
	- Będziesz wiedział jak prawidłowo dokonywać korekt deklaracji zgłoszeniowych i rozliczeniowych do ZUS.
	- Poznasz procedury obowiązujące przy sporządzaniu korekt deklaracji do ZUS.
	- Zrozumiesz na czym polegają zasady korygowania dokumentów wobec ZUS.
	- Otrzymasz praktyczne wskazówki do prawidłowego korygowania deklaracji ZUS.

#### **PROGRAM:**

- 1. Jak często aktualizować bazę danych płatnika i kartotek ubezpieczonych?
- 2. Czy należy dokonywać zmian danych identyfikacyjnych ubezpieczonych?
- 3. Jak dokonywać zmian w danych ubezpieczonych?
- 4. Jak tworzyć dokumenty zgłoszeniowe i rozliczeniowe?
- 5. Jak importować dokumenty z programu kadrowo płacowego?
- 6. Jak wysyłać dokumenty do ZUS? Na co zwracać uwagę przy wysyłce dokumentów?
- 7. Jak wykazywać kody zawodów w Płatniku?
- 8. Czy w przypadku zmiany stanowiska pracy należy zgłosić tą informację do ZUS?
- 9. Jak dokonać korekty deklaracji w przypadku nadpłaty składek do ZUS?
- 10. Jak dokonać korekty deklaracji w przypadku niedopłaty składek do ZUS?
- 11. Jak dokonać korekty deklaracji w przypadku przekształcenia umowy o dzieło w umowę zlecenia?
- 12. Jak dokonać korekty deklaracji w przypadku przekształcenia umowy zlecenia w umowę o pracę?
- 13. Jak dokonać korekty deklaracji w przypadku nadpłaconego zasiłku?
- 14. Jak dokonać korekty deklaracji w przypadku niedopłaty zasiłku?
- 15. Jak dokonać korekty deklaracji w przypadku uznania wypadku przy pracy po wypłacie wynagrodzenia chorobowego?
- 16. Jak dokonać korekty deklaracji w przypadku zakwalifikowania wypłaconego zasiłku jako wynagrodzenia chorobowego?
- 17. Jak dokonać korekty deklaracji w przypadku zwrotu nadpłaconego wynagrodzenia przez pracownika?
- 18. Jak dokonać korekty deklaracji w przypadku wpłynięcia zwolnienia lekarskiego po terminie wypłaty?
- 19. Sesja pytań i odpowiedzi.

#### **ADRESACI:**

Pracownicy działów płac i kadr. Szkolenie jest skierowane do osób początkujących, które chcą poznać wiedzę z zakresu prawidłowego rozliczania korekt deklaracji wobec ZUS, a także do osób zaawansowanych, które na co dzień zajmują się tą tematyką. Szkolenie kierowane jest zarówno do osób z instytucji sektora prywatnego jak i publicznego.

#### **PROWADZĄCA:**

Wieloletni praktyk – od 23 lat czynny Główny specjalista ds. kadr i płac, doświadczona i ceniona trenerka, była publicystka wydawnictwa "Infor", doradca prawa pracy, audytor prawa pracy, wykładowca uniwersytecki. Praktyk spotykający się na co dzień z zagadnieniami kadrowo – płacowymi, potrafiący w prosty i przejrzysty sposób przekazać praktyczną i przydatną wiedzę. Dzięki zdobytemu doświadczeniu posiada umiejętność łączenia przekazywania wiedzy teoretycznej i praktycznej.

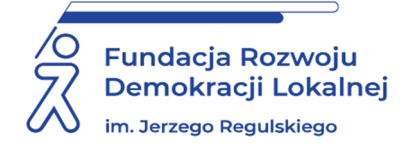

# **INFORMACJE ORGANIZACYJNE I KARTA ZGŁOSZENIA**

### **Sporządzanie korekt do ZUS w Płatniku**

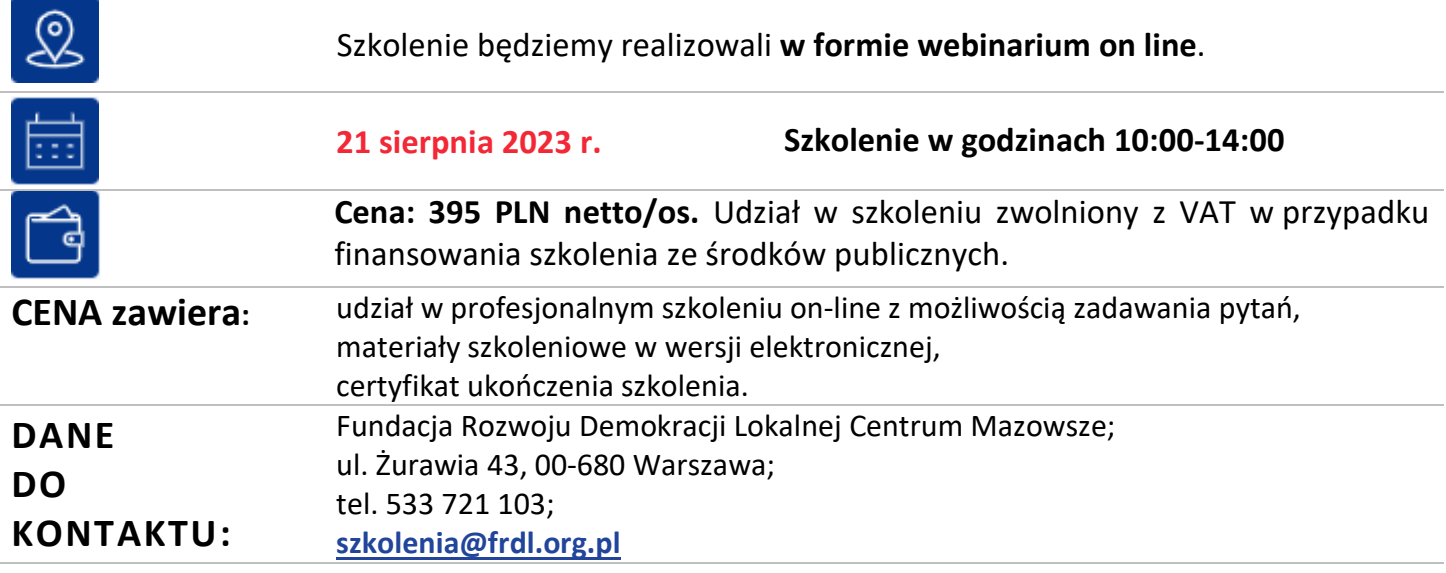

### **DANE UCZESTNIKA ZGŁASZANEGO NA SZKOLENIE**

**Nazwa i adres nabywcy (dane do faktury)** 

**Nazwa i adres odbiorcy** 

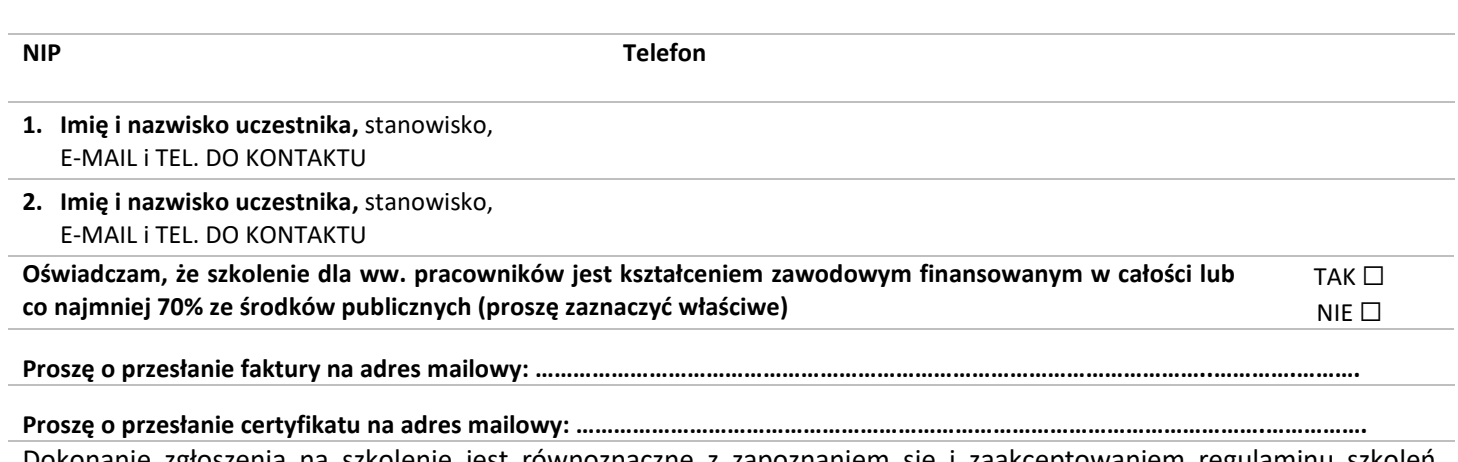

Dokonanie zgłoszenia na szkolenie jest równoznaczne z zapoznaniem się i zaakceptowaniem regulaminu szkoleń Fundacji Rozwoju Demokracji Lokalnej zamieszczonym na stronie Organizatora **www.frdl.mazowsze.pl** oraz zawartej w nim Polityce prywatności i ochrony danych osobowych.

**Zgłoszenia prosimy przesyłać do 15 sierpnia 2023 r.**

**UWAGA!** Liczba miejsc ograniczona. O udziale w szkoleniu decyduje kolejność zgłoszeń. Zgłoszenie na szkolenie musi zostać potwierdzone przesłaniem do Ośrodka karty zgłoszenia. Brak pisemnej rezygnacji ze szkolenia najpóźniej na trzy dni robocze przed terminem jest równoznaczny z obciążeniem Państwa należnością za szkolenie niezależnie od przyczyny rezygnacji. Płatność należy uregulować przelewem na podstawie wystawionej i przesłanej FV.

**Podpis osoby upoważnionej** \_\_\_\_\_\_\_\_\_\_\_\_\_\_\_\_\_\_\_\_\_\_\_\_\_\_\_\_\_\_\_\_\_\_\_\_